# ROOT7 graphics hands-on

Sergey Linev

### Content

- Basic concepts
- Examples from tutorials/v7/
- Small exercise

• Open questions/problems

## RDrawable

- Drawing primitive in RPad/RCanvas
	- list of primitives :
		- std::vector<std::shared ptr<RDrawable>> fPrimitives;
- Container of drawing attributes – int, double, bool, string
- Referencing data object (optional) – like RHistDrawable
- Has type, class (optional) and id (optional) – used in CSS evaluation

## RDrawable attributes

- Color, line width, fill style, …
- Preserved in RAttrMap container – empty by default
- Accessed via RAttrBase class
	- has reference to RDrawable
	- like RAttrValue<int> or RAttrLine
	- contains default values for every field
- Lets consider RAttrLine as example

### RAttrLine class

class **RAttrLine** : public RAttrBase {

```
RAttrColor fColor{this, "color"}; ///<! line color
RAttrValue<double> fWidth{this, "width", 1.}; ///<! line width
RAttrValue<int>
fStyle{this, "style", 1}; ///<! line style
```

```
/// macro defines all standard constructor/assign operators signatures
R ATTR CLASS(RAttrLine, "line");
```

```
///The width of the line. 
RAttrLine &SetWidth(double width) { fWidth = width; return *this; }
double GetWidth() const { return fWidth; }
```

```
///The style of the line. 
RAttrLine &SetStyle(int style) { fStyle = style; return *this; }
int GetStyle() const { return fStyle; } ///The color of the line.
```

```
///The color of the line
RAttrLine &SetColor(const RColor &color) { fColor = color; return *this; }
RColor GetColor() const { return fColor.GetColor(); }
RAttrColor &AttrColor() { return fColor; }
```
};

### RLine class

```
class RLine : public RDrawable {
```

```
RPadPos fP1, fP2; \frac{1}{2} ///< line begin/end
RAttrLine fAttrLine{this, "line"}; ///<! line attributes
```
public:

```
RLine() : RDrawable("line") {} 
   RLine(const RPadPos \delta p1, const RPadPos \delta p2) : RLine() { fPI = p1; fP2 = p2; }
   const RAttrLine &GetAttrLine() const { return fAttrLine; } 
   RLine &SetAttrLine(const RAttrLine &attr) { fAttrLine = attr; return *this; }
   RAttrLine &AttrLine() { return fAttrLine; }
   ...
};
```
#### // See usage in macro tutorials/v7/lineWidth.cxx

```
auto line = canvas->Draw<RLine>(RPadPos(.32_normal, 1_normal*num), RPadPos(.8_normal , 1_normal*num));
line->AttrLine().SetWidth(i).SetColor(RColor::kRed);
```
## tutorials/v7/lineWidth.cxx

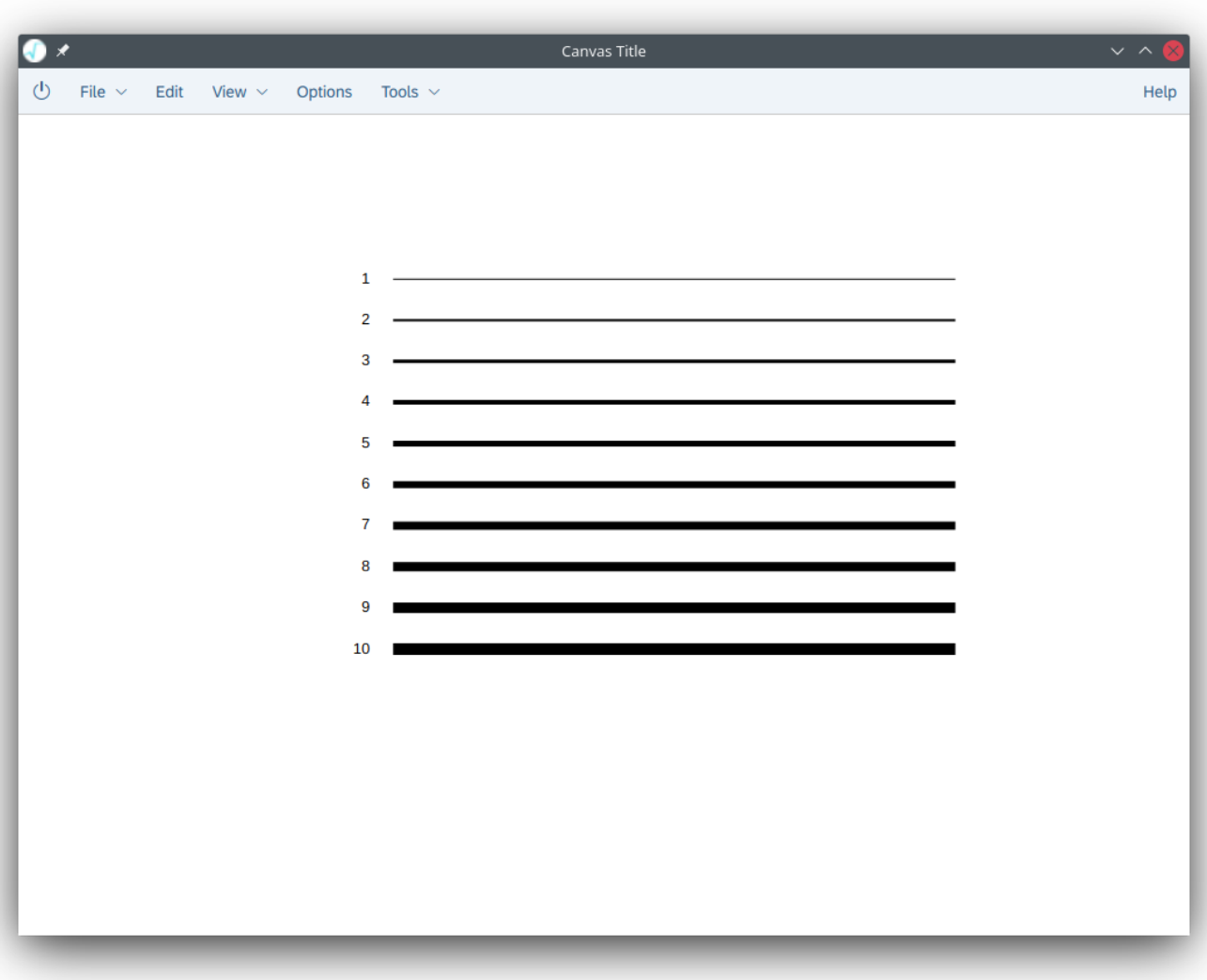

## tutorials/v7/lineWidth.cxx

#### // used in all macros

```
using namespace ROOT::Experimental;
```

```
// create Canvas
auto canvas = RCanvas::Create("Canvas Title"); 
double num = 0.3;
for (int i=10; i>0; i--){
  num = num + 0.05;// one can create object ourself
   auto text = std::make_shared<RText>(RPadPos(.3_normal, 1_normal*num), std::to_string(i));
   text->AttrText().SetSize(13).SetAlign(32).SetFont(52);
   canvas->Draw(text);
```

```
// or let it create by templated Draw<T> method
auto line = canvas->Draw<RLine>(RPadPos(.32 normal, 1 normal*num), RPadPos(.8 normal , 1 normal*num));
line->AttrLine().SetWidth(i);
```

```
}
```
#### // show canvas

canvas->Show();

## RPadPos

- 2D Position on the pad
	- horizontal + vertical components (RPadLength)
- RPadLength coordinates systems
	- normalized (0..1) like **0.5\_normal**
	- pixels (0..N) like **100\_px**
	- user\* (axis\_min…axis\_max) like **5.3\_user**

\* not yet supported on client side

### RCanvas

#### // create Canvas

auto canvas = RCanvas::Create("Canvas Title");

// add new drawables

// show canvas canvas->Show();

// modify, add, delete drawables

. . .

. . .

// modify and update canvas canvas->Modified(); canvas->Update();

// access in global list RCanvas::GetCanvases()[0]->Update(); Rcanvas::ReleaseHeldCanvases();

# tutorials/v7/draw\_legend.cxx

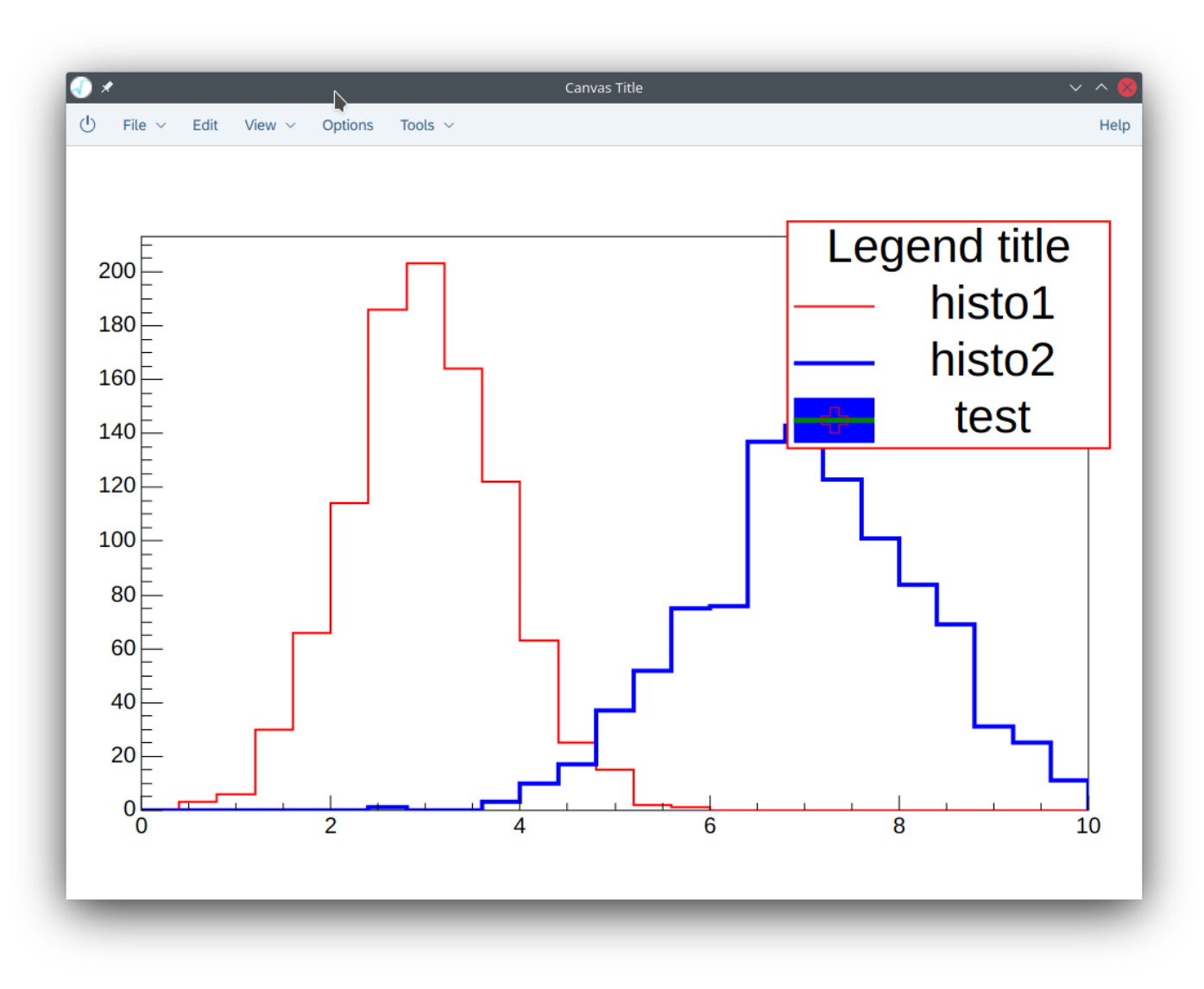

# Drawing of RH1

### // draw first histogram

auto  $draw1 = canvas->Draw(plist);$ draw1->AttrLine().SetWidth(2).AttrColor().SetAuto();

### // draw second histogram

auto draw2 = canvas->Draw(pHist2); draw2->AttrLine().SetWidth(4).AttrColor().SetAuto();

### // assign auto colors

canvas->AssignAutoColors();

### // Or directly assign colors

draw1->AttrLine().SetWidth(2).SetColor(RColor::kRed); draw2->AttrLine().SetWidth(4).SetColor(RColor::kBlue);

# Drawing of RLegend

### // draw legend

auto legend = canvas->Draw<RLegend>("Legend title");

### // set legend graphical attributes

legend->AttrFill().SetStyle(5).SetColor(RColor::kWhite); legend->AttrBorder().SetWidth(2).SetColor(RColor::kRed);

#### // add entries referencing existing drawables

// line/fill/marker attributes will be taken from drawables

legend->AddEntry(draw1, "histo1"); legend->AddEntry(draw2, "histo2");

### // add extra entry with fully custom attributes

legend->AddEntry("test").SetAttrLine(RAttrLine().SetColor(RColor::kGreen).SetWidth(5)) .SetAttrFill(RAttrFill().SetColor(RColor::kBlue).SetStyle(3004)) .SetAttrMarker(RAttrMarker().SetColor(RColor::kRed).SetSize(3).SetStyle(28));

# tutorials/v7/draw\_rh1.cxx

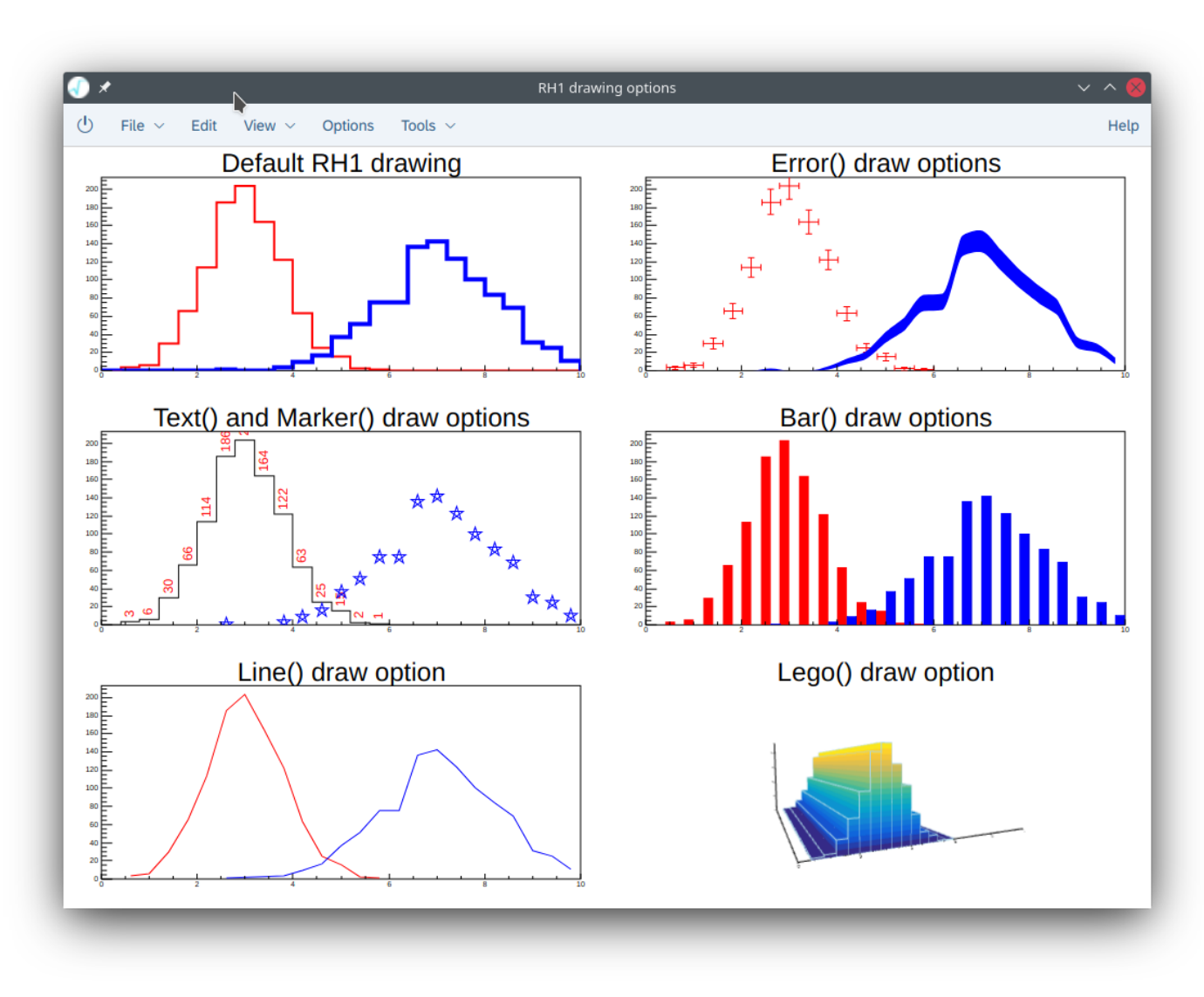

## Different draw options in subpads

// Divide canvas on 2x3 sub-pads to show different draw options auto subpads = canvas->Divide $(2,3)$ ;

```
// default draw option
```

```
subpads[0][0]->Draw<RFrameTitle>("Default RH1 drawing");
subpads[0][0]->Draw(pHist1)->AttrLine().SetColor(col1).SetWidth(2);
subpads[0][0]->Draw(pHist2)->AttrLine().SetColor(col2).SetWidth(4);
```
### // errors draw options

```
subpads[1][0]->Draw<RFrameTitle>("Error() draw options");
subpads[1][0]->Draw(pHist1)->Error(1).AttrLine().SetColor(col1);
subpads[1][0]->Draw(pHist2)->Error(4).AttrFill().SetColor(col2).SetStyle(3003);
```
. . .

# tutorials/v7/draw\_rh2.cxx

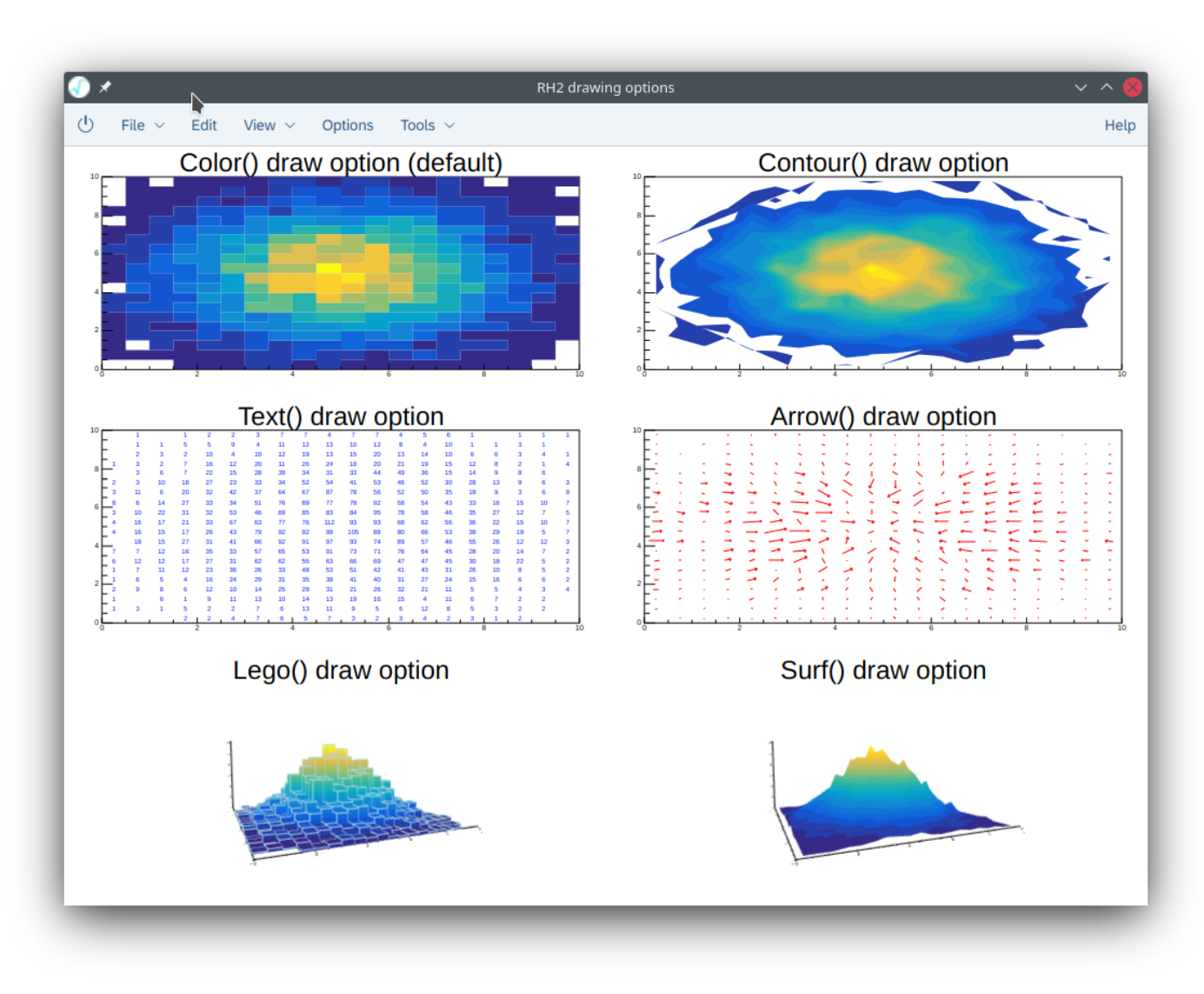

## RFrame

- Special drawable
	- created automatically when histogram is drawn
- Contains basic frame attributes – margin, border, fill, grids
- Plus attributes for X/Y/Z axis – fonts, ticks, zoom, log-scale, …

```
// configure RFrame with direct API calls 
auto frame = canvas->GetOrCreateFrame(); 
frame->AttrFill().SetColor(RColor::kBlue); 
frame->AttrBorder().SetColor(RColor::kRed); 
frame->AttrBorder().SetWidth(3); 
frame->Margins().SetTop(0.3_normal);
```
### RStyle – CSS for RDrawable

### // See graf2d/gpagv7/test/rstyle.cxx macro

```
class CustomDrawable : public RDrawable { 
   RAttrLine fAttrLine{this, "line"}; ///<! line attributes
   RAttrBox fAttrBox{this, "box"}; ///<! box attributes 
   RAttrText fAttrText{this, "text"}; ///<! text attributes
public: 
   CustomDrawable() : RDrawable("custom") {} 
   . . .
}
```
### // Configure id and class

```
CustomDrawable drawable; 
drawable.SetId("customid"); 
drawable.SetCssClass("custom_class");
```

```
auto style = RStyle:: Parse(file content);
drawable.UseStyle(style);
```

```
// CSS file
custom { 
   line width: 2;
} 
#customid { 
   box fill style: 5;
} 
.custom_class { 
   text size: 3;
}
```
# Related tutorials from /tutorials/v7/ dir

![](_page_18_Picture_238.jpeg)

- draw legend.cxx RLegend
- draw pave.cxx RPave
- draw\_rh1\_large.cxx Large RH1
- 
- draw\_rh2\_large.cxx Large RH2
- 
- draw\_rh3\_large.cxx Large RH3
- 
- draw text.cxx RText
- draw\_subpads.cxx Using sub-sub pads
- 
- 
- 
- 
- 
- markerStyle.cxx RMarker
- 

RAxis

- draw frame.cxx RFrame attributes, using RStyle
	-
	-
	-
- draw rh1.cxx RH1 draw options
	-
- draw rh2.cxx RH2 draw options
	-
- draw rh3.cxx RH3 draw options
	-
	-
- draw v6.cxx Draw TH1/TH2/TGraph inside RCanvas
- line.cxx Batch RLine drawing into PNG file
- lineWidth.cxx RLine, different line widths
- lineStyle.cxx RLine, with different line style
- lineRStyle.cxx Rline, using Rstyle
	-
- pad.cxx simple sup-pads example

### Not covered

- Important graphics classes
	- RColor, RAttrColor, RPalette
- RDsiplayItem
	- data displayed on the clients side, generated by RDrawable
- RWebWindow
	- communication between C++ and web-browser
- JavaScript ROOT
	- large code sharing between ROOT6 and ROOT7

### Several exercises

1. Create RH1, draw it, add more entries, update canvas

2. Draw RH1 10 times with same draw attributes: red line color, line width 5, green fill

3. Draw a histogram with an x-axis with base-2 log scale

### Discussion

## RAttrLine – aggregation or inheritance?

// Example how inheritance approach can look like

```
class RLine : public Rdrawable, public RAttrLine { 
   RPadPos fP1, fP2; \frac{1}{2} ///< line begin/end
RAttrLine fAttrLine{this, "line"}; ///<! line attributes
public: 
   RLine() : RDrawable("line"), RAttrLine(this, "line") {} 
   RLine(const RPadPos &p1, const RPadPos &p2) : RLine() { fPI = p1; fP2 = p2; }
   const RAttrLine &GetAttrLine() const { return fAttrLine; }
   RLine &SetAttrLine(const RAttrLine &attr) { fAttrLine = attr; return *this; }
  RAttrLine GAttrLine() { return fAttrLine; }
   ...
};
```
// Fictional example, much more like ROOT6

auto line = canvas->Draw<RLine>(RPadPos(.32 normal, 1 normal\*num), RPadPos(.8 normal , 1 normal\*num)); line->**AttrLine()**.SetWidth(i); line->**SetLineWidth(i**);

# Inheritance vs aggregation

- Aggregation more flexible
	- allows multiple line attributes in same drawable
		- but no real usecases till now
	- more coding overhead
		- also for users
- Inheritance is much more convenient
	- ROOT6-style method names
		- like SetLineWidth
	- less coding efforts
	- better acceptance

# Programming model

- How to assign attributes to drawable
	- line.LineAttr().SetWidth(12)
	- line.SetLineWidth(12)
	- line("line-width", 12)
	- line(.line\_width: 12)
	- line("line-width=12")
	- line << "line-width" << 12

# Histogram drawings

- RHist API not finalized
	- should we provide RDrawable for TH1/TH2/TH3 classes
	- special drawable required for optimized drawing of huge histos
	- see RHistDrawable and tutorials/v7/draw\_rh2\_large.cxx

# Backup

# I/O Problem

- Missing I/O std: shared ptr support
	- special handle and workarounds in RCanvas/RDrawable classes
	- difficult to use in user code
	- maintanance

- Inheritance vs aggregation
	- aggregation more flexible
		- allows multiple line attributes in same drawable (no example till now)
		- more coding overhead (also for users)
	- inheritance is much more convenient
		- ROOT6-style method names (aka SetLineWidth)
		- less coding efforts
		- better acceptance